[iOS: MapKit](#page-37-0) and Movies

MacWilliam

[Core Location](#page-25-0)

<span id="page-0-0"></span>

# iOS: MapKit and Movies

### Tommy MacWilliam

tmacwilliam@cs.harvard.edu

April 4, 2012

K ロ ▶ K @ ▶ K 할 ▶ K 할 ▶ | 할 | © 9 Q @

# **Today**

#### [iOS: MapKit](#page-0-0) and Movies

MacWilliam

- 
- [Core Location](#page-25-0)

- $\blacktriangleright$  Keepin' it Stylin'
- $\blacktriangleright$  MapKit
- $\blacktriangleright$  Annotations
- $\triangleright$  Core Location

イロト (個) (ミ) (ミ) (ミ) ミーの女(や)

 $\blacktriangleright$  Movies

# **Style**

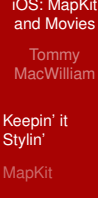

- [Core Location](#page-25-0)
- <span id="page-2-0"></span>

 $\triangleright$  code style is serious business

K ロ ▶ K @ ▶ K 할 ▶ K 할 ▶ | 할 | © 9 Q @

# **Style**

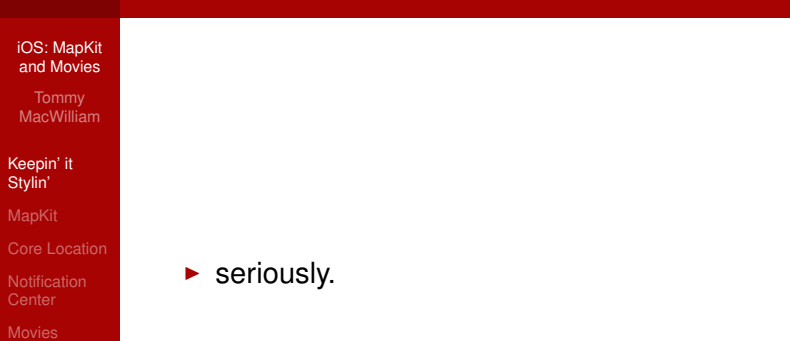

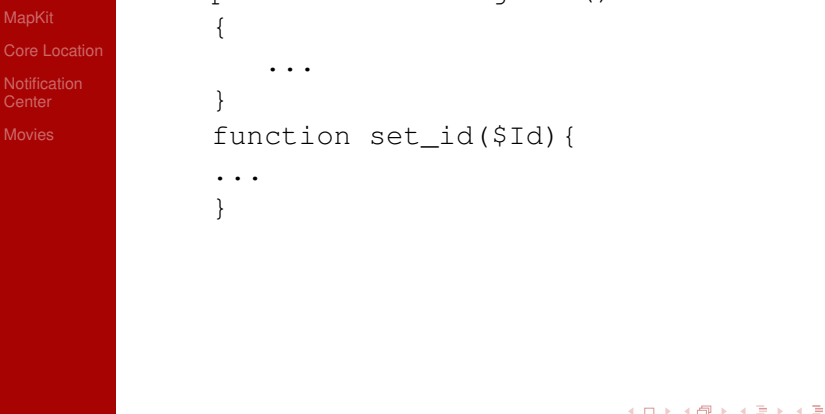

KID KARA KE KE KE A BI YA CA

#### [iOS: MapKit](#page-0-0) and Movies

MacWilliam

[Keepin' it](#page-2-0) Stylin'

[Core Location](#page-25-0)

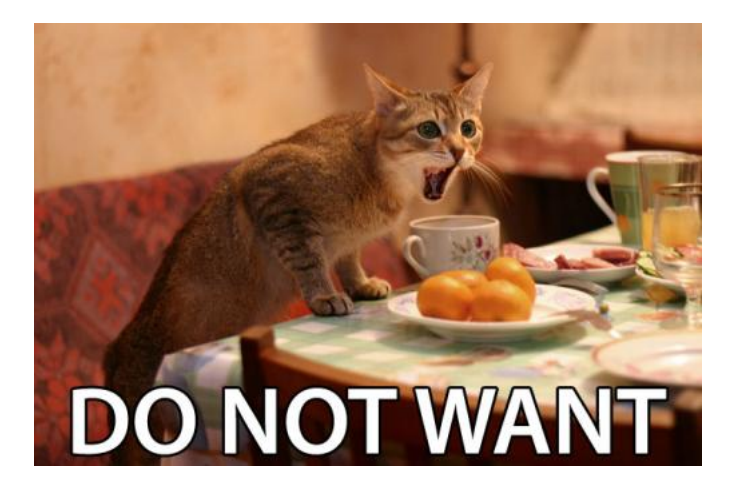

 $299$ 

[iOS: MapKit](#page-0-0) and Movies

MacWilliam

[Keepin' it](#page-2-0) Stylin'

[Core Location](#page-25-0)

```
// this loads view called header
$this->load->view('header');
// this loads the view called footer
$this->load->view('footer');
```
#### [iOS: MapKit](#page-0-0) and Movies

MacWilliam

#### [Keepin' it](#page-2-0) Stylin'

[Core Location](#page-25-0)

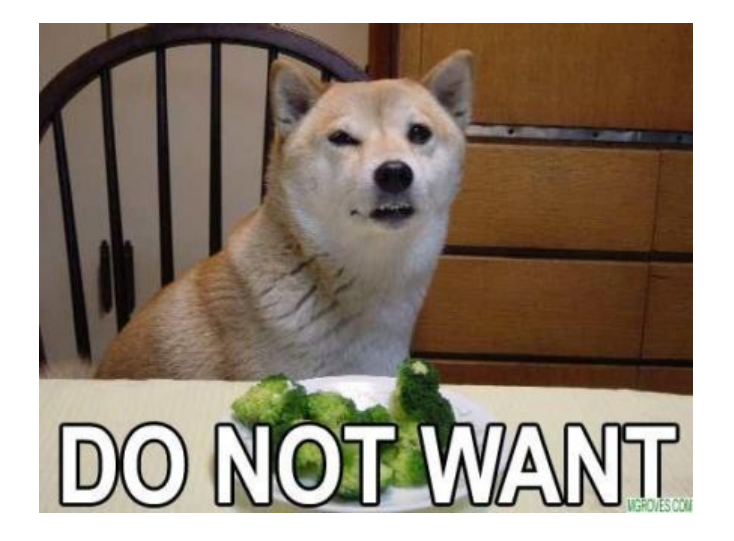

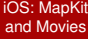

MacWilliam

[Keepin' it](#page-2-0) Stylin'

[Core Location](#page-25-0)

```
$hereIsAReallyLongListOfItemsThatIMade =
    array(1, 2, 3);$listFItms = array(4, 5, 6);
```
K ロ ▶ K @ ▶ K 할 ▶ K 할 ▶ | 할 | © 9 Q @

#### [iOS: MapKit](#page-0-0) and Movies

MacWilliam

[Keepin' it](#page-2-0) Stylin'

[Core Location](#page-25-0)

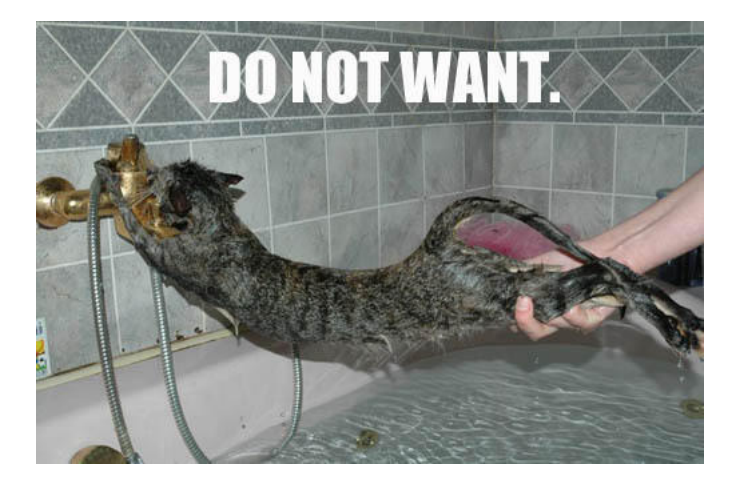

イロトメ 倒 トメ きょくきょう

 $\Rightarrow$ 

 $2Q$ 

[iOS: MapKit](#page-0-0) and Movies

MacWilliam

[Keepin' it](#page-2-0) Stylin'

[Core Location](#page-25-0)

 $/*$  set a to 1  $*/$  $$a = 1;$  $$b = 2;$  // set b to 2

**KID X 4 @ X X 暑 X X 暑 X 2 暑 → 2 → 9 Q Q →** 

[iOS: MapKit](#page-0-0) and Movies

**MacWilliam** 

[Keepin' it](#page-2-0) Stylin'

[Core Location](#page-25-0)

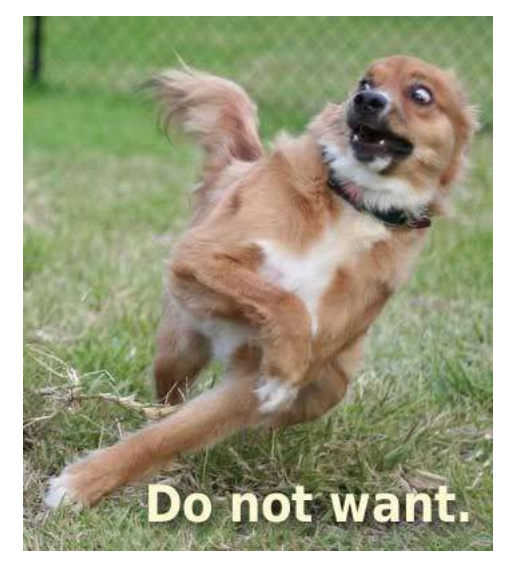

## **MapKit**

#### [iOS: MapKit](#page-0-0) and Movies

**MacWilliam** 

### [MapKit](#page-12-0)

[Core Location](#page-25-0)

<span id="page-12-0"></span>

### $\triangleright$  Google Maps for iOS!

- ▶ defined in MapKit/MapKit.h
- also need MapKit.framework

**KORKARYKERKER OQO** 

# Defining Areas

#### [iOS: MapKit](#page-0-0) and Movies

**Tommy** MacWilliam

Stylin'

[MapKit](#page-12-0)

[Core Location](#page-25-0)

- ▶ CLLocationCoordinate2D: struct containing latitude and longitude
- **MKCoordinateSpan: struct containing** latitudeDelta and longitudeDelta
- $\blacktriangleright$  MKCoordinateRegion: struct containing center and span

**KOD KOD KED KED E VOLC** 

## Using Areas

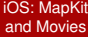

**MacWilliam** 

[MapKit](#page-12-0)

[Core Location](#page-25-0)

 $\blacktriangleright$  MapCenterExample

K ロ ▶ K @ ▶ K 할 ▶ K 할 ▶ | 할 | © 9 Q @

### **Annotations**

#### [iOS: MapKit](#page-0-0) and Movies

MacWilliam

### [MapKit](#page-12-0)

[Core Location](#page-25-0)

### $\blacktriangleright$  pushpins with popovers

**MKPointAnnotation defines model for pin** 

- $\blacktriangleright$  coordinate, title, subtitle
- $\blacktriangleright$  addAnnotation to MapView

### **Annotations**

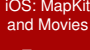

Tommy **MacWilliam** 

[MapKit](#page-12-0)

[Core Location](#page-25-0)

**MapAnnotationExample** 

K ロ ▶ K @ ▶ K 할 ▶ K 할 ▶ | 할 | © 9 Q @

### Custom Annotation Models

[iOS: MapKit](#page-0-0) and Movies

MacWilliam

#### [MapKit](#page-12-0)

 $\triangleright$  create a new class implementing MKAnnotation

 $\triangleright$  must expose coordinate, title, and subtitle

### Custom Annotation Views

#### [iOS: MapKit](#page-0-0) and Movies

**Tommy** MacWilliam

### [MapKit](#page-12-0)

[Core Location](#page-25-0)

- **> same paradigm as** UITableViewCells
- MKMapViewDelegate declares methods that create annotations

**KOD KOD KED KED E VOLC** 

 $\triangleright$  be sure to connect MapKit delegate

### Custom Annotation Views

- [iOS: MapKit](#page-0-0) and Movies
- MacWilliam
- 
- [MapKit](#page-12-0)
- [Core Location](#page-25-0)
- 
- 
- ▶ mapView: viewForAnnotation: just like tableView:cellForRowAtIndexPath:
	- $\blacktriangleright$  more caching with dequeueReusableAnnotationViewWithIdentifier

### Custom Annotation Views

#### [iOS: MapKit](#page-0-0) and Movies

MacWilliam

### [MapKit](#page-12-0)

### MKPinAnnotationView replaces UITableViewCell

- $\blacktriangleright$  pinColor
- **>** animatesDrop
- ▶ canShowCallout
- ▶ rightCalloutAccessoryView

## Delegate Methods

#### [iOS: MapKit](#page-0-0) and Movies

MacWilliam

#### [MapKit](#page-12-0)

[Core Location](#page-25-0)

▶ mapView:annotationView:calloutAccessory ControlTapped

- $\blacktriangleright$  mapView: regionWillChangeAnimated:
- ▶ mapView:didDeselectAnnotationView:

### Custom Annotations

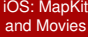

MacWilliam

[MapKit](#page-12-0)

[Core Location](#page-25-0)

▶ CustomAnnotationsExample

イロト (個) (ミ) (ミ) (ミ) ミーの女(や)

## **Overlays**

#### [iOS: MapKit](#page-0-0) and Movies

MacWilliam

#### [MapKit](#page-12-0)

[Core Location](#page-25-0)

### $\blacktriangleright$  define arbitrary lines and shapes

▶ CLLocationCoordinate2D still defines points

**KO KARA KE KA EK GRAN** 

▶ MKPolyline, MKCircle, MKPolygon

## **Overlays**

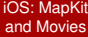

**MacWilliam** 

[MapKit](#page-12-0)

[Core Location](#page-25-0)

▶ OverlayExample

K ロ ▶ K @ ▶ K 할 ▶ K 할 ▶ | 할 | © 9 Q @

## Core Location

#### [iOS: MapKit](#page-0-0) and Movies

**Tommy** MacWilliam

### [Core Location](#page-25-0)

<span id="page-25-0"></span>

- $\blacktriangleright$  event-based framework to get current location
- ▶ defined in CoreLocation/CoreLocation.h

**KO KARA KE KA EK GRAN** 

• also need CoreLocation.framework

# **Configuration**

#### [iOS: MapKit](#page-0-0) and Movies

**Tommy** MacWilliam

Stylin'

[Core Location](#page-25-0)

- **> configure using CLLocationManager** 
	- $\blacktriangleright$  distanceFilter: distance device needs to move before updating

**KOD KOD KED KED E VOLC** 

- $\rightarrow$  desiredAccuracy: GPS data accuracy
- $\blacktriangleright$  startUpdatingLocation
- $\triangleright$  stopUpdatingLocation to conserve battery!

### **Delegate**

#### [iOS: MapKit](#page-0-0) and Movies

MacWilliam

- 
- 

### [Core Location](#page-25-0)

- ▶ CLLocationManagerDelegate defines callback methods
- ▶ locationManager:didUpdateToLocation: fromLocation:

**KORKARYKERKER OQO** 

## Core Location

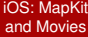

MacWilliam

#### [Core Location](#page-25-0)

▶ CoreLocationExample

イロト (伊) (ミ) (ミ) (ミ) ミーのQ(V)

### Notification Center

[iOS: MapKit](#page-0-0) and Movies

MacWilliam

[Core Location](#page-25-0)

[Notification](#page-29-0) **Center** 

<span id="page-29-0"></span>

 $\blacktriangleright$  implementation of the observer design pattern

イロト (個) (ミ) (ミ) (ミ) ミーの女(や)

 $\triangleright$  remember broadcasts in Scratch?

### Notification Center

#### [iOS: MapKit](#page-0-0) and Movies

**Tommy** MacWilliam

- 
- 
- [Core Location](#page-25-0)

### [Notification](#page-29-0) **Center**

- $\triangleright$  objects register to listen to notifications
- $\blacktriangleright$  another object broadcasts a notification

**KOD KOD KED KED E VOLC** 

 $\blacktriangleright$  all objects listening fire a callback

## Notification Center

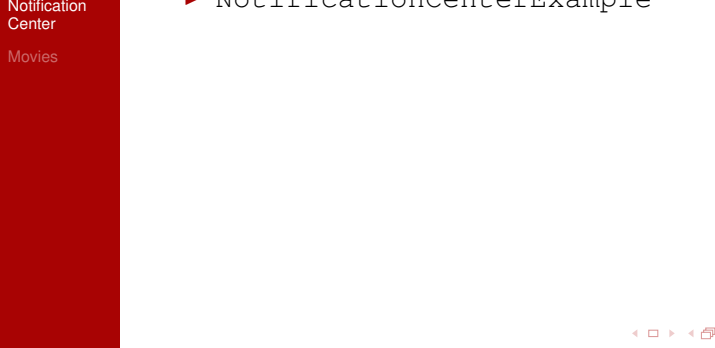

K ロ → K 御 → K 君 → K 君 → 「君」 の Q Q →

### **MediaPlayer**

#### [iOS: MapKit](#page-0-0) and Movies

MacWilliam

- 
- 
- [Core Location](#page-25-0)
- 
- <span id="page-32-0"></span>[Movies](#page-32-0)

### $\blacktriangleright$  media playback framework

▶ defined in MediaPlayer/MediaPlayer.h

**KO KARA KE KA EK GRAN** 

**> also need** MediaPlayer.framework

## Movie Player

[iOS: MapKit](#page-0-0) and Movies

MacWilliam

- 
- 
- [Core Location](#page-25-0)

[Movies](#page-32-0)

**P** MPMoviePlayerController manages video playback

K ロ ▶ K @ ▶ K 할 ▶ K 할 ▶ | 할 | © 9 Q @

 $\blacktriangleright$  needs to have a frame, or can't view video

## Player Notifications

#### [iOS: MapKit](#page-0-0) and Movies

MacWilliam

- 
- 
- 
- 
- [Movies](#page-32-0)
- I MPMoviePlayerContentPreload DidFinishNotification
- ▶ MPMoviePlayerPlayback DidFinishNotification
- ▶ MPMoviePlayerPlaybackState DidChangeNotification

**KOD KOD KED KED E VOLC** 

▶ MPMoviePlayerScalingMode DidChangeNotification

# Movie Player

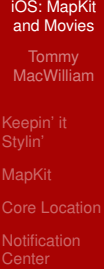

[Movies](#page-32-0)

 $\blacktriangleright$  MoviePlayerExample

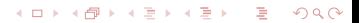

# Or If You're Lazy

#### [iOS: MapKit](#page-0-0) and Movies

MacWilliam

[Core Location](#page-25-0)

[Movies](#page-32-0)

 $\blacktriangleright$  the web is amazing.

K ロ > K 레 > K 할 > K 할 > H 할 > K 이익어

### For the Lazy

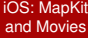

**MacWilliam** 

[Core Location](#page-25-0)

<span id="page-37-0"></span>[Movies](#page-32-0)

▶ WebViewExample

K ロ > K 레 > K 할 > K 할 > H 할 > K 이익어